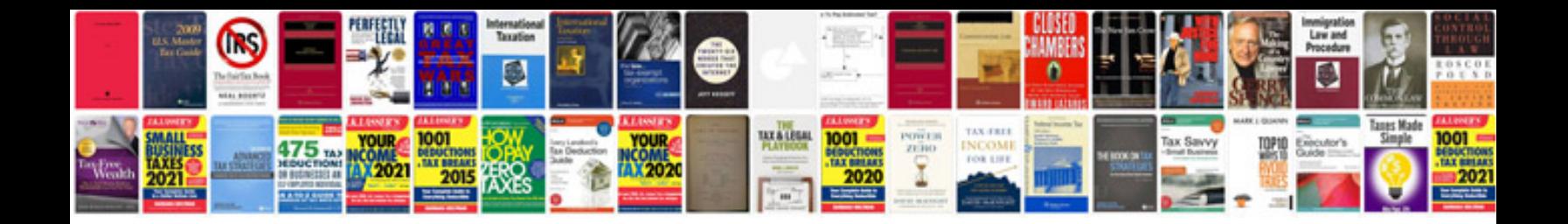

**How to change a file format from to jpg**

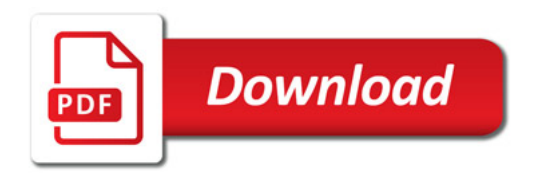

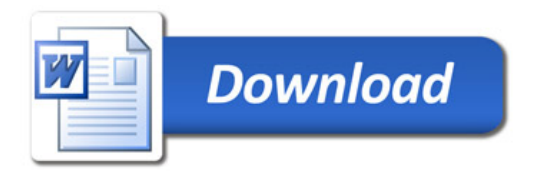